#### **CS 580 Client-Server Programming Fall Semester, 2002 Doc 22 SQL & Normalization Contents**

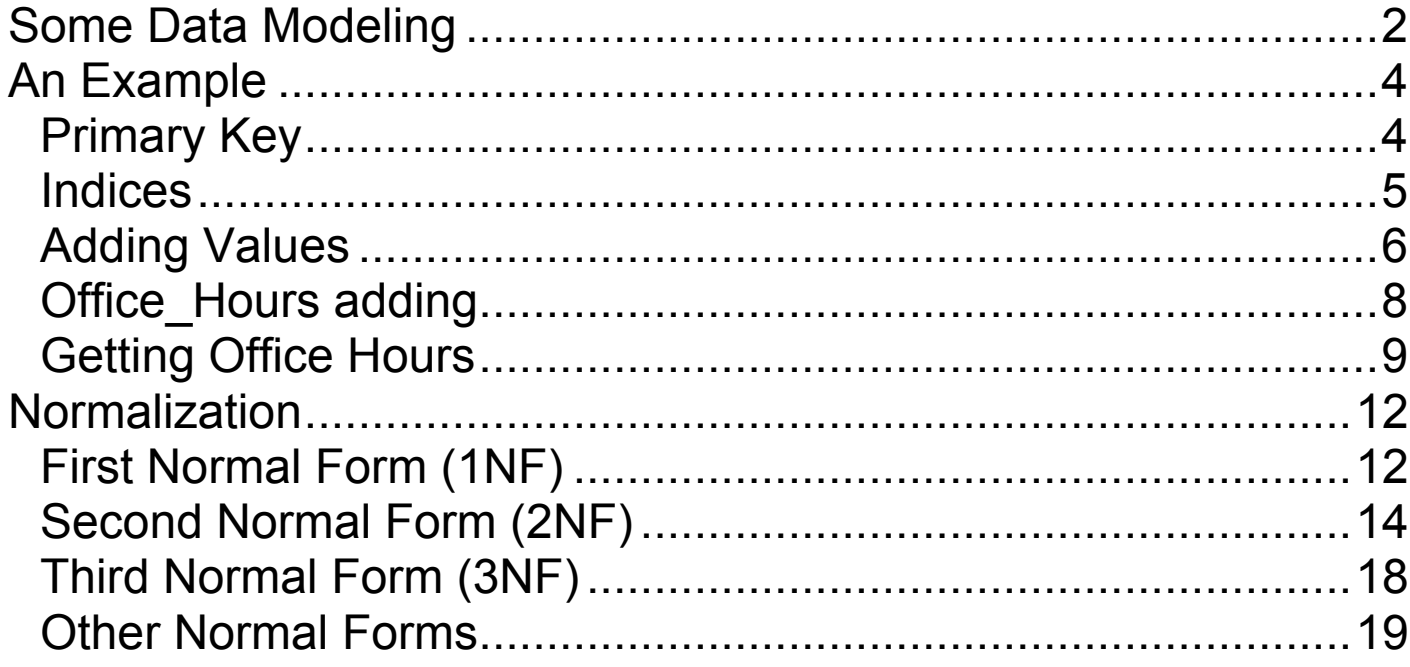

## **References**

Oracle Design, Ensor & Stevenson, O'Reilly & Associates, Inc., 1997

PostgreSQL Commands

http://www.postgresql.org/idocs/index.php?sql-commands.html

**Copyright** ©, All rights reserved.

2002 SDSU & Roger Whitney, 5500 Campanile Drive, San Diego, CA 92182-7700 USA. OpenContent (http://www.opencontent.org/opl.shtml) license defines the copyright on this document.

## **Some Data Modeling Terms**

**Entity** 

A distinct class of things about which something is known

Entity Occurrence

Particular instance of an entity class

In a database entity occurrences are records in a table

**Attribute** 

An abstraction belonging to or characteristic of an entity

Primary Key (unique identifier)

An attribute (or set of attributes) that uniquely define an entity

Relationship

An abstraction belonging to or characteristic of two entities or parts together

Relational databases do not support pointers to entities

Foreign Key

A unique identifier in a record representing another record

# **Entity Relationship Diagram (ERD)**

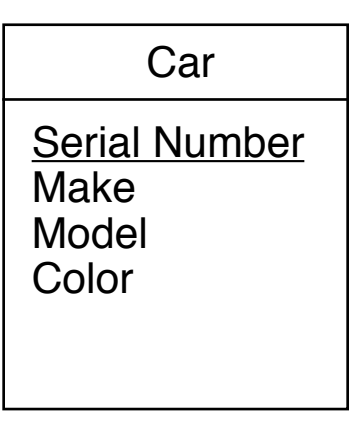

Entity (car) with:

Attributes (Color, make, model, serial number) Primary key (serial number)

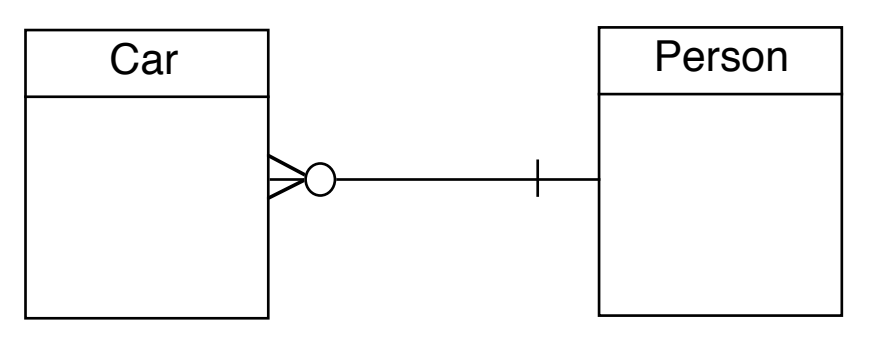

Relationship between Car and Person entities Car must have one and only one owner Person may own zero, one or more cars Person can own many cars

Key

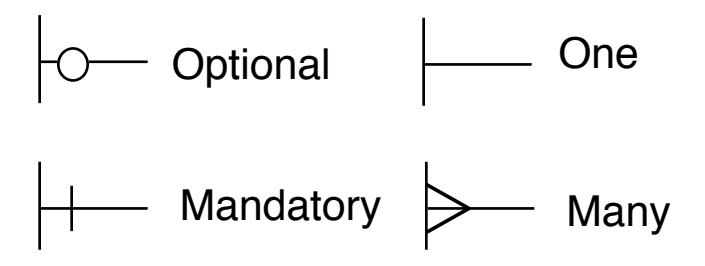

## **An Example Primary Key**

A primary key is one that uniquely identifies a row in a table

## **A Silly Table**

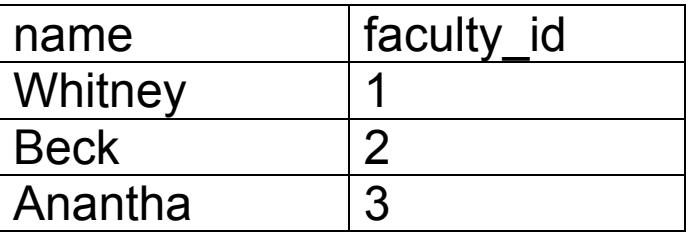

CREATE TABLE faculty ( name CHAR(20) NOT NULL, faculty\_id SERIAL PRIMARY KEY );

### **Result:**

NOTICE: CREATE TABLE will create implicit sequence 'faculty\_faculty\_id\_seq' for SERIAL column 'faculty.faculty\_id' NOTICE: CREATE TABLE / PRIMARY KEY will create implicit index 'faculty\_pkey' for table 'faculty' **CREATE** 

### **Indices**

Indices make accessing faster

Primary keys automatically have an index

PostgreSQL supports four types of indices

B-Tree (default) R-Tree **Hash** GIST – Generalized Index Search Tree

The CREATE INDEX command creates indices

CREATE INDEX faculty\_name\_key on faculty (name);

## **Adding Values**

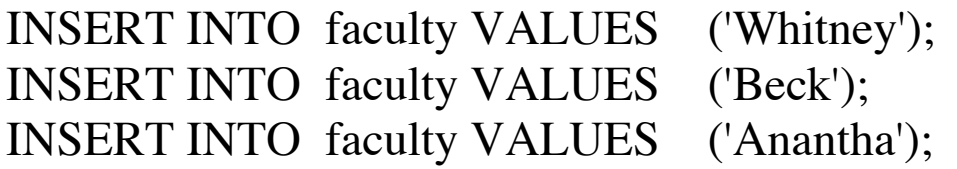

With positional data all columns must be given a value

Except PostgreSQL will automatically fill in SERIAL columns

If you do not like the idea of positional data you can list the columns

INSERT INTO faculty ( name) VALUES ('Vinge');

select  $*$  from faculty;

#### **Result**

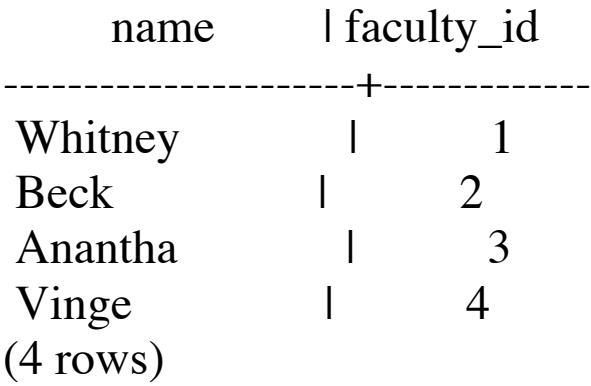

## **A Second Table**

```
CREATE TABLE office_hours (
   start_time TIME NOT NULL,
  end_time TIME NOT NULL,
  day CHAR(3) NOT NULL,
  faculty_id INTEGER REFERENCES faculty,
 office hour id SERIAL PRIMARY KEY
);
```
faculty\_id is a foreign key

REFERENCES faculty insures that only valid references are made

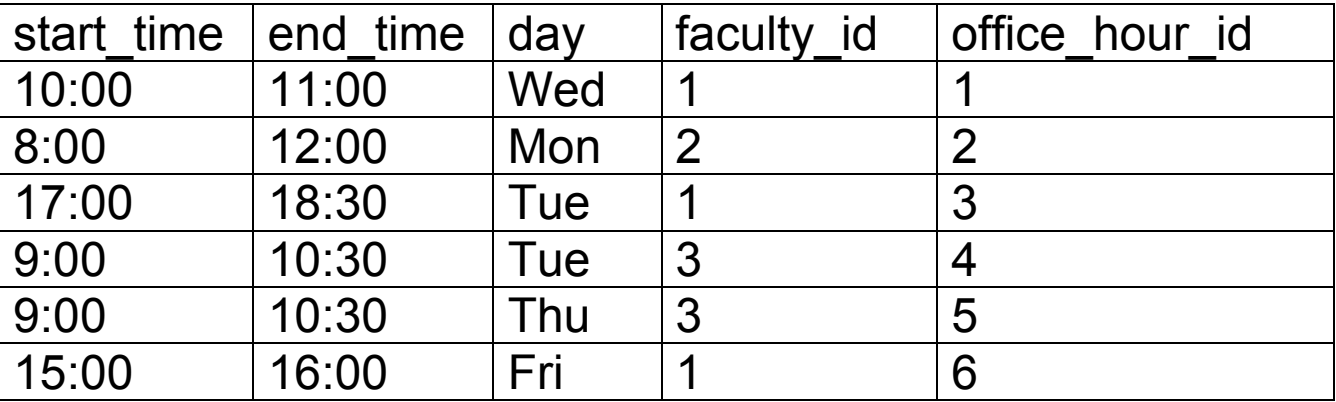

### **Office\_Hours adding Simple Insert**

INSERT INTO office\_hours VALUES ( '10:00:00', '11:00:00' , 'Wed', 1 );

The problem is that we need to know the id for the faculty

## **Using Select**

INSERT INTO office\_hours (start\_time, end\_time, day, faculty\_id ) **SELECT** '8:00:00' AS start\_time, '12:00:00' AS end\_time, 'Mon' AS day, faculty\_id AS faculty\_id FROM faculty **WHERE**  $name = 'Beck';$ 

## **Getting Office Hours**

#### **SELECT**

name, start\_time, end\_time, day

FROM

office\_hours, faculty

#### WHERE

faculty.faculty\_id = office\_hours.faculty\_id

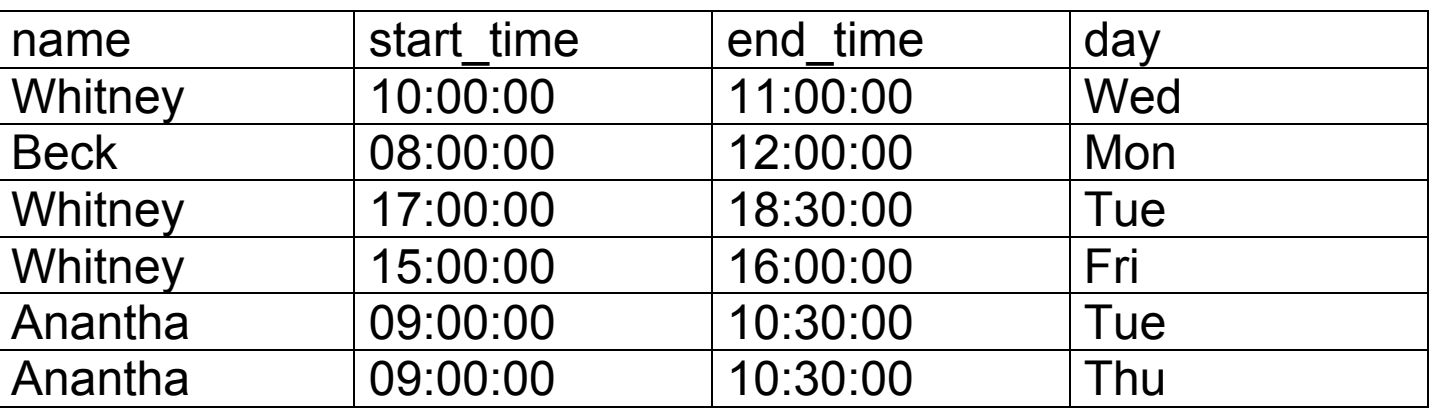

### **Some Formatting**

#### **SELECT**

name AS Instructor,

TEXT(start\_time) || ' to ' || TEXT(end\_time) AS Time,

day AS Day

#### FROM

office\_hours, faculty

#### WHERE

faculty.faculty\_id = office\_hours.faculty\_id

#### ORDER BY

Name;

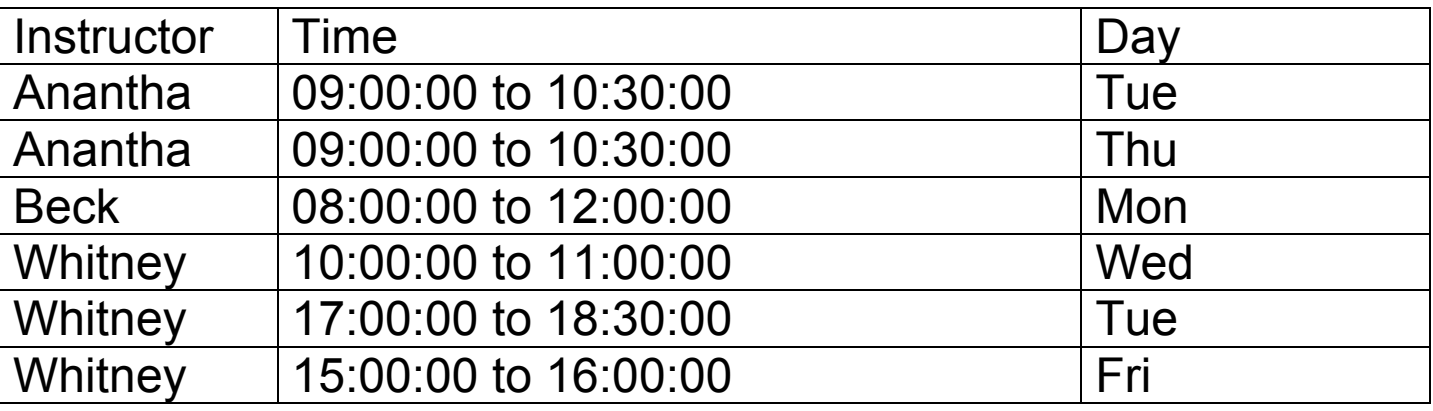

### **Some Selection**

**SELECT**  name, start\_time, end\_time, day FROM office\_hours, faculty WHERE faculty.faculty\_id = office\_hours.faculty\_id AND start\_time > '09:00:00' AND end\_time < '16:30:00' ORDER BY Name;

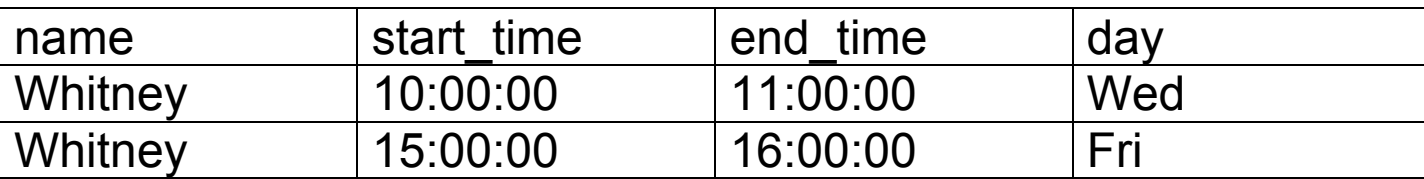

### **Normalization**

Defined by Dr. E. F. Codd in 1970

Normal forms

Reduce redundant data and inconsistencies

## **First Normal Form (1NF)**

An entity is in the first normal form when all its attributes are single valued

#### **Example - Office Hours**

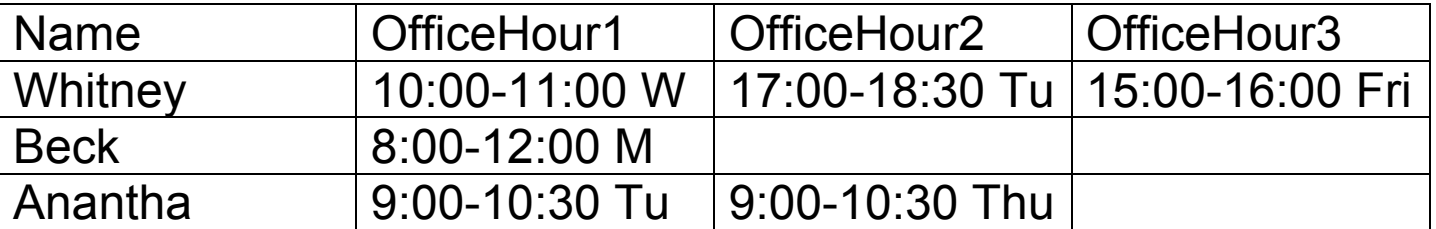

What if someone has more than 3 office hours? Wasted space for those that have fewer office hours

Not is 1NF since office hours are repeated

# **In 1NF Form**

## **Faculty**

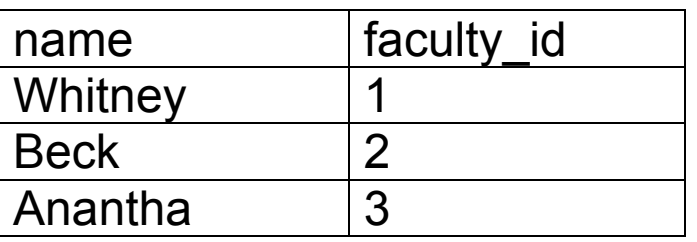

#### **Office Hours**

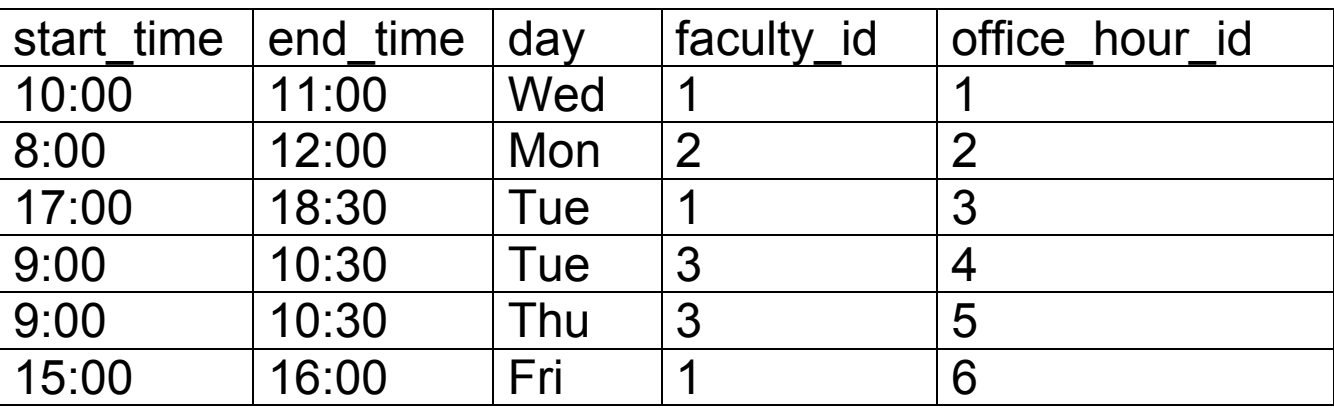

## **Second Normal Form (2NF)**

An entity is in the second normal form if:

It is in 1NF and All non-key attributes must be fully dependent on the entire primary key

### **Example 1- CDs**

Put your collection of CD in a database

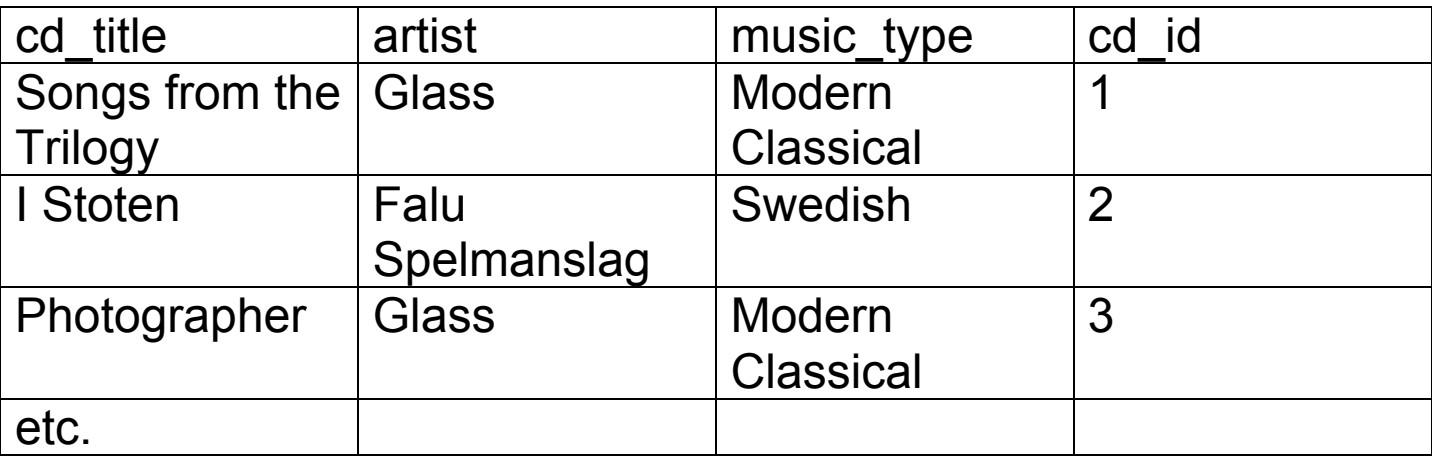

Table is not in 2NF since different CDs

Can have the same artists Can have same music type

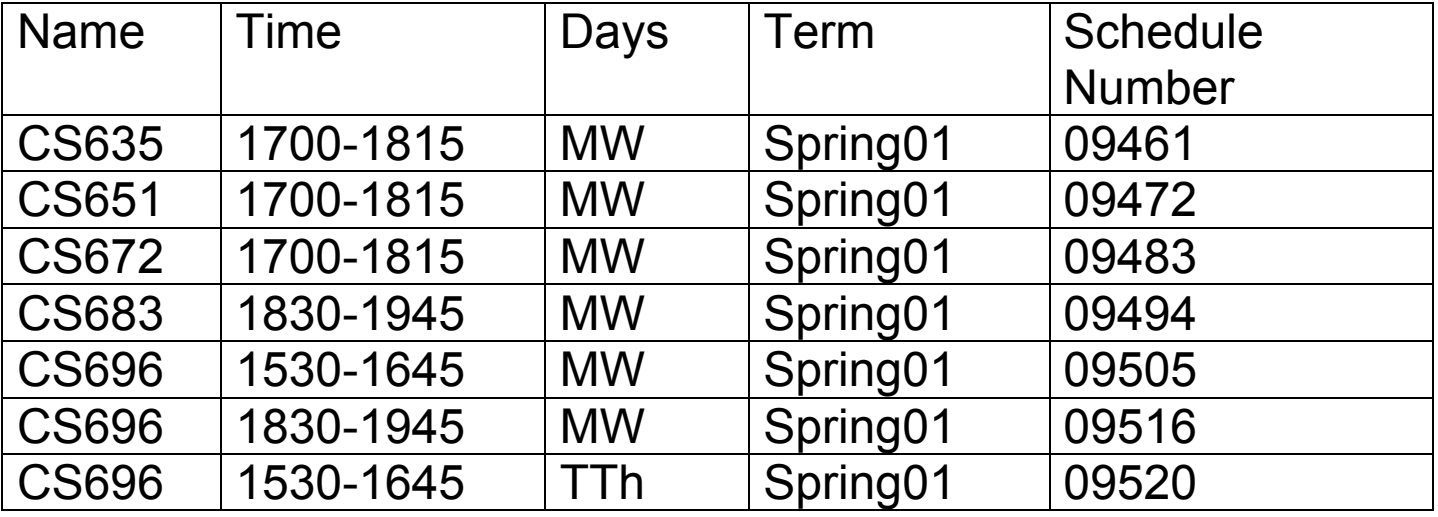

### **Example 2- Course Schedule**

At SDSU the schedule number uniquely identifies a course in a semester

So the term and schedule number uniquely identifies a course at SDSU

We can use term and schedule as the primary key

The table is in 1NF but not 2NF

Name, Time and Days are not fully dependent on the primary key

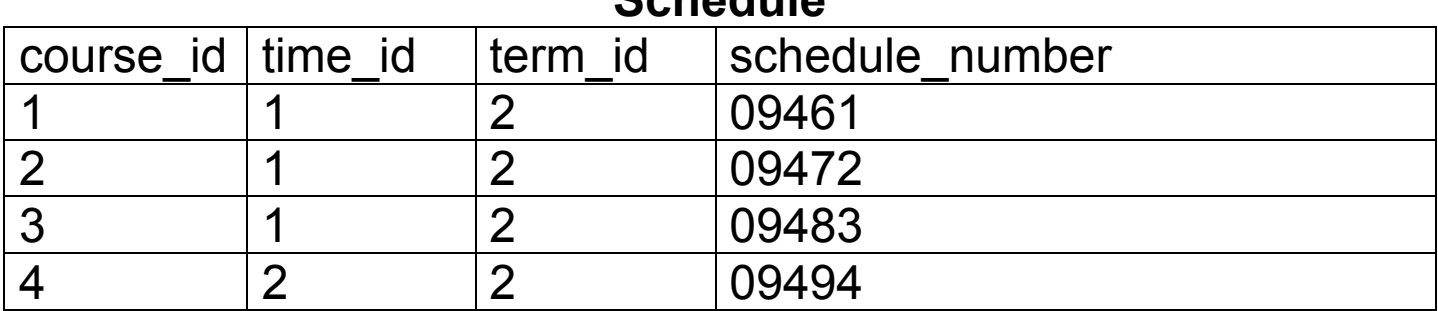

#### **Schedule**

### **Courses**

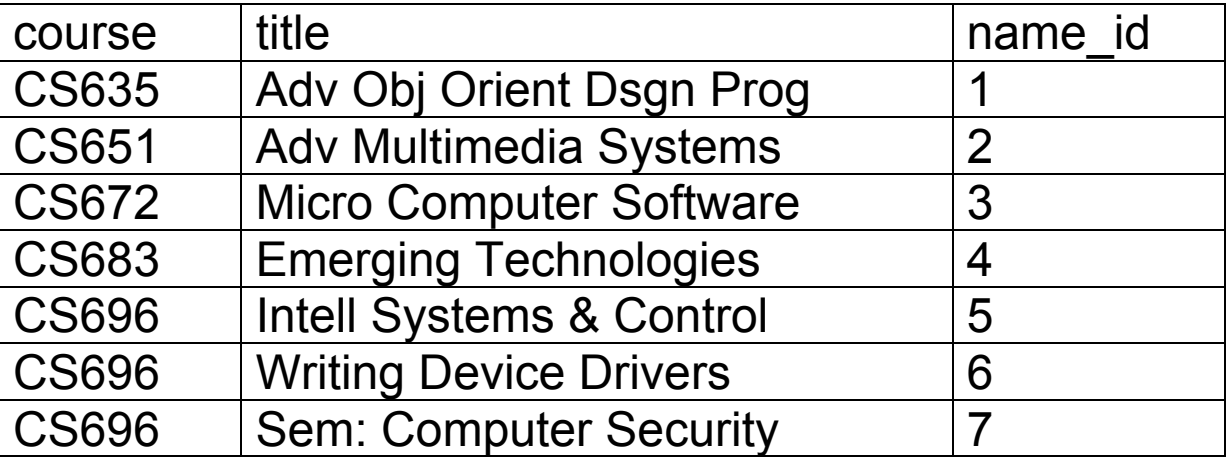

#### **Time**

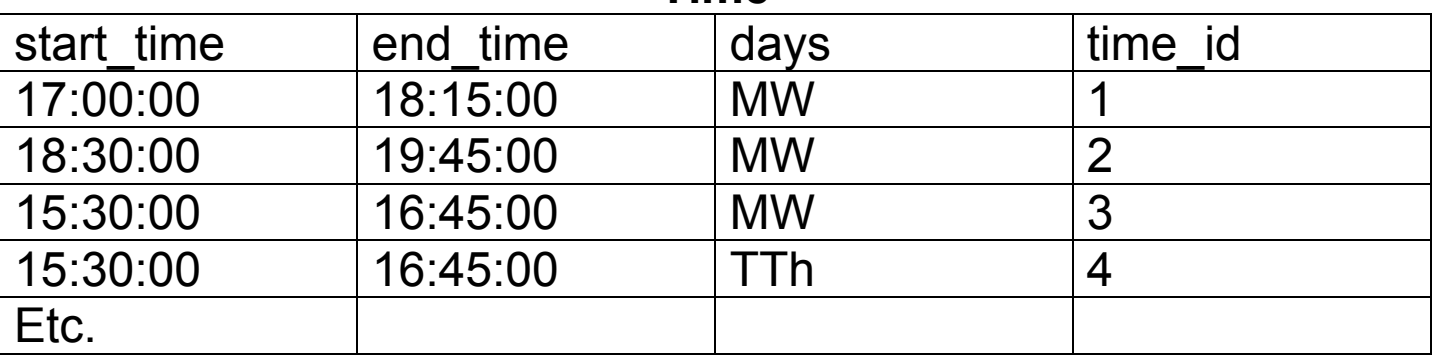

#### **Term**

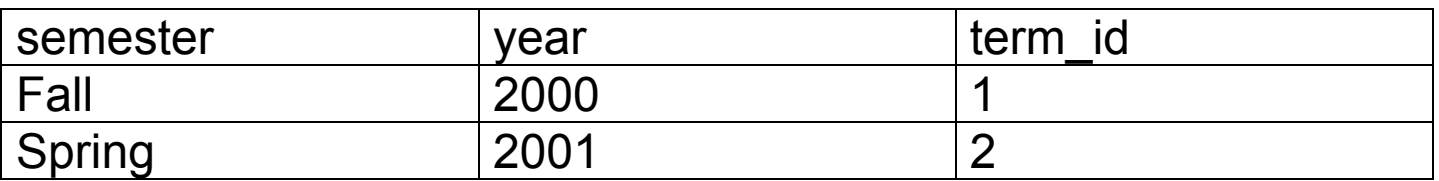

### **Comments about Previous Slide**

The schedule table is now in 2NF

What about the other tables?

If not how would you fix them?

Can you find a better way to decompose the original table?

## **Third Normal Form (3NF)**

An entity is in third normal form if

It is in 2NF and All non-key attributes must only be dependent on the primary key

#### **Customer**

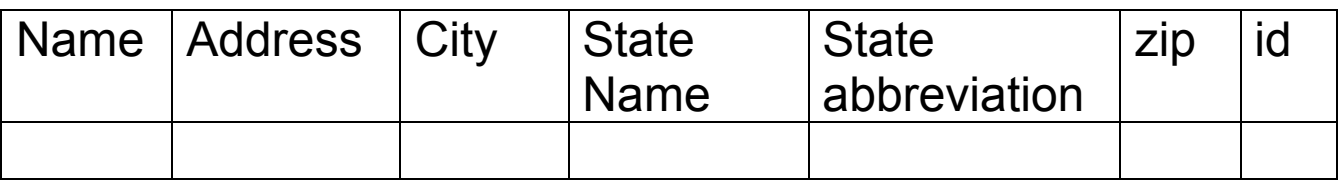

State abbreviation depends on State Name

Table is not in 3NF

### **Other Normal Forms**

#### Boyce-Codd normal form (BCNF) Fourth normal form (4NF) Fifth normal form (5NF)

These are beyond the scope of this course

See your local database course/textbook